# **La jungle du codage/décodage des vidéos, distinguer le libre et le non libre**

Atelier du 15/11/2014

Source principal : Wikipédia

#### **Site web**

- <http://fr.wikipedia.org/wiki/Theora>
- [http://en.wikipedia.org/wiki/List\\_of\\_codecs](http://en.wikipedia.org/wiki/List_of_codecs)
- <http://sebsauvage.net/rhaa/?2012/09/12/08/30/48-un-codec-pour-les-dominer-tous>
- [http://books.google.be/books?id=EDrkGexn-GIC&pg=PA11&lpg=PA11&dq=codec+libre&source](http://books.google.be/books?id=EDrkGexn-GIC&pg=PA11&lpg=PA11&dq=codec+libre&source=bl&ots=QGEOwLSocX&sig=THH79FspDzFc6nzdJWZiMGXHh6I&hl=fr&sa=X&ei=AOBhVIDSEofyPLeKgSA&ved=0CGwQ6AEwCQ#v=onepage&q=codec%20libre&f=false) [=bl&ots=QGEOwLSocX&sig=THH79FspDzFc6nzdJWZiMGXHh6I&hl=fr&sa=X&ei=AOBhVIDSEofy](http://books.google.be/books?id=EDrkGexn-GIC&pg=PA11&lpg=PA11&dq=codec+libre&source=bl&ots=QGEOwLSocX&sig=THH79FspDzFc6nzdJWZiMGXHh6I&hl=fr&sa=X&ei=AOBhVIDSEofyPLeKgSA&ved=0CGwQ6AEwCQ#v=onepage&q=codec%20libre&f=false) [PLeKgSA&ved=0CGwQ6AEwCQ#v=onepage&q=codec%20libre&f=false](http://books.google.be/books?id=EDrkGexn-GIC&pg=PA11&lpg=PA11&dq=codec+libre&source=bl&ots=QGEOwLSocX&sig=THH79FspDzFc6nzdJWZiMGXHh6I&hl=fr&sa=X&ei=AOBhVIDSEofyPLeKgSA&ved=0CGwQ6AEwCQ#v=onepage&q=codec%20libre&f=false)
- [http://www.numerama.com/magazine/19513-skype-migre-vers-le-codec-libre-vp8-que-microsoft](http://www.numerama.com/magazine/19513-skype-migre-vers-le-codec-libre-vp8-que-microsoft-combat.html) [-combat.html](http://www.numerama.com/magazine/19513-skype-migre-vers-le-codec-libre-vp8-que-microsoft-combat.html)
- http://fr.wikipedia.org/wiki/VLC media player
- <http://www.framasoft.net/rubrique236.html>
- http://fr.wikipedia.org/wiki/Comparaison de lecteurs multim%C3%A9dia
- [http://en.wikipedia.org/wiki/List\\_of\\_open-source\\_codecs](http://en.wikipedia.org/wiki/List_of_open-source_codecs)
- [http://fr.wikipedia.org/wiki/Format\\_conteneur](http://fr.wikipedia.org/wiki/Format_conteneur)
- [http://doc.ubuntu-fr.org/formats\\_non-libres](http://doc.ubuntu-fr.org/formats_non-libres)

## **Introduction**

Pour le domaine du multimédia, il est important de bien séparer le rôle des conteneurs de celui des codecs :

- Un conteneur permet de stocker des flux vidéo et audio.
- Un codec permet d'encoder et de décoder ces flux.

#### **Les codec Vidéo**

#### **Les codec Audio**

**Les container multimédia**

#### **Protection des droits GND - GDN (DRM)**

#### **Les outils pour Décoder / Lire Vidéo et Audio**

- Totem
- Kaffeine
- Mplayer
- VLC
- Smplayer

### **Les outils pour Décoder / Encoder Vidéo et Audio**

- Vlc
- Handbrake
- Gmencoder
- Transmageddon
- Avidemux

En ligne de commande

- avconv
- ffmpeg
- mencoder

From: <https://www.loligrub.be/wiki/> - **LoLiGrUB**

Permanent link: **[https://www.loligrub.be/wiki/atelier20141115\\_codec\\_video\\_audio?rev=1415720232](https://www.loligrub.be/wiki/atelier20141115_codec_video_audio?rev=1415720232)**

Last update: **2014/12/27 08:13**

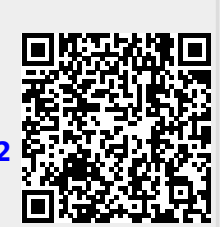